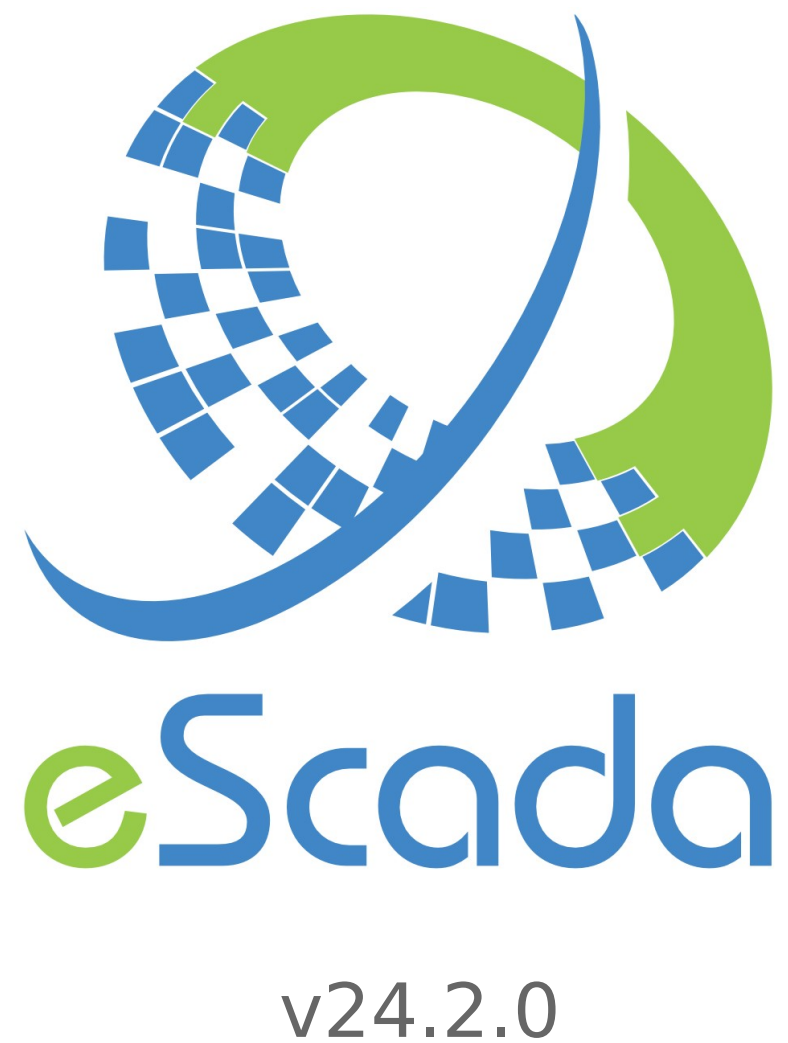

Lua code

# **Table of Contents**

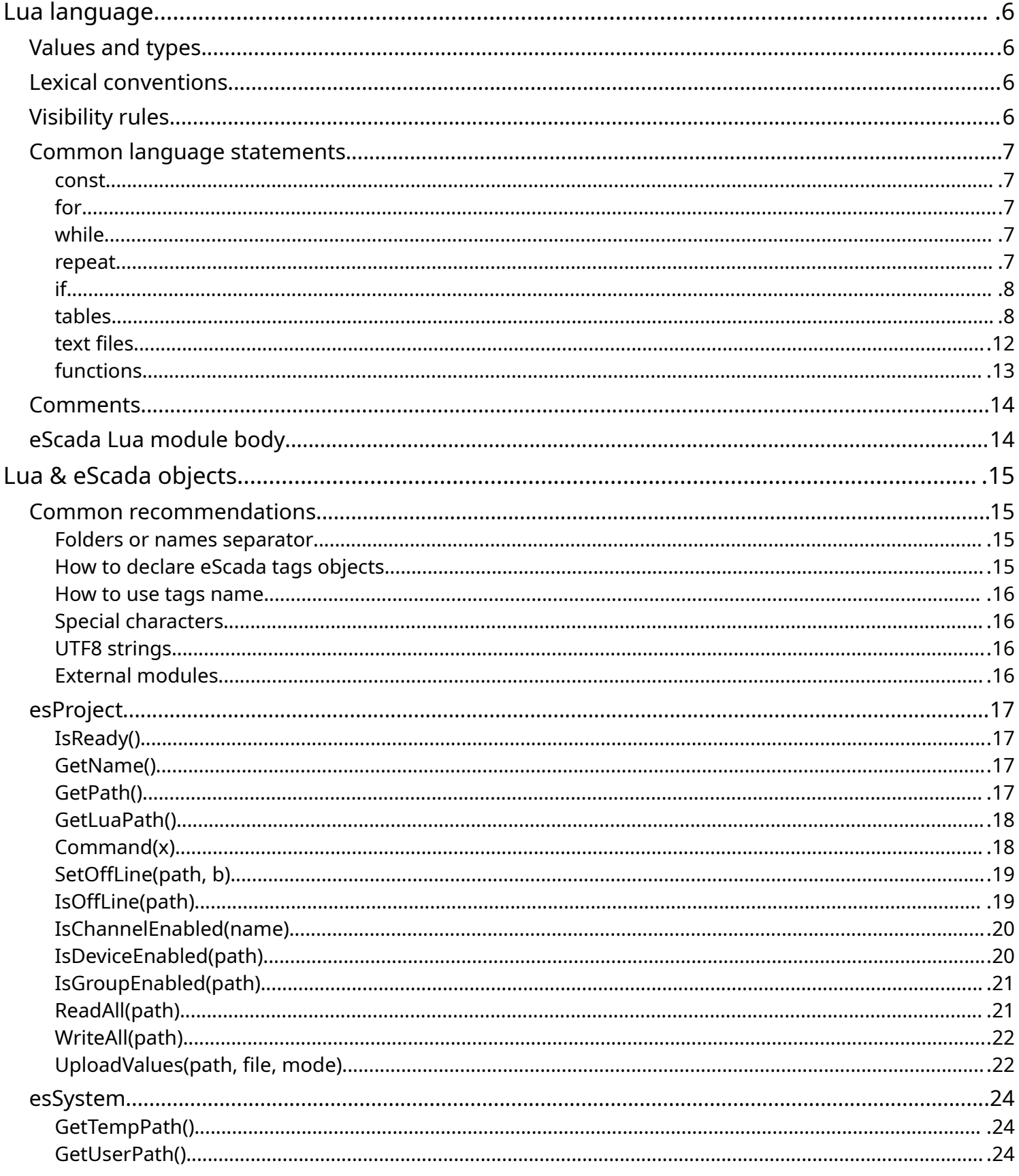

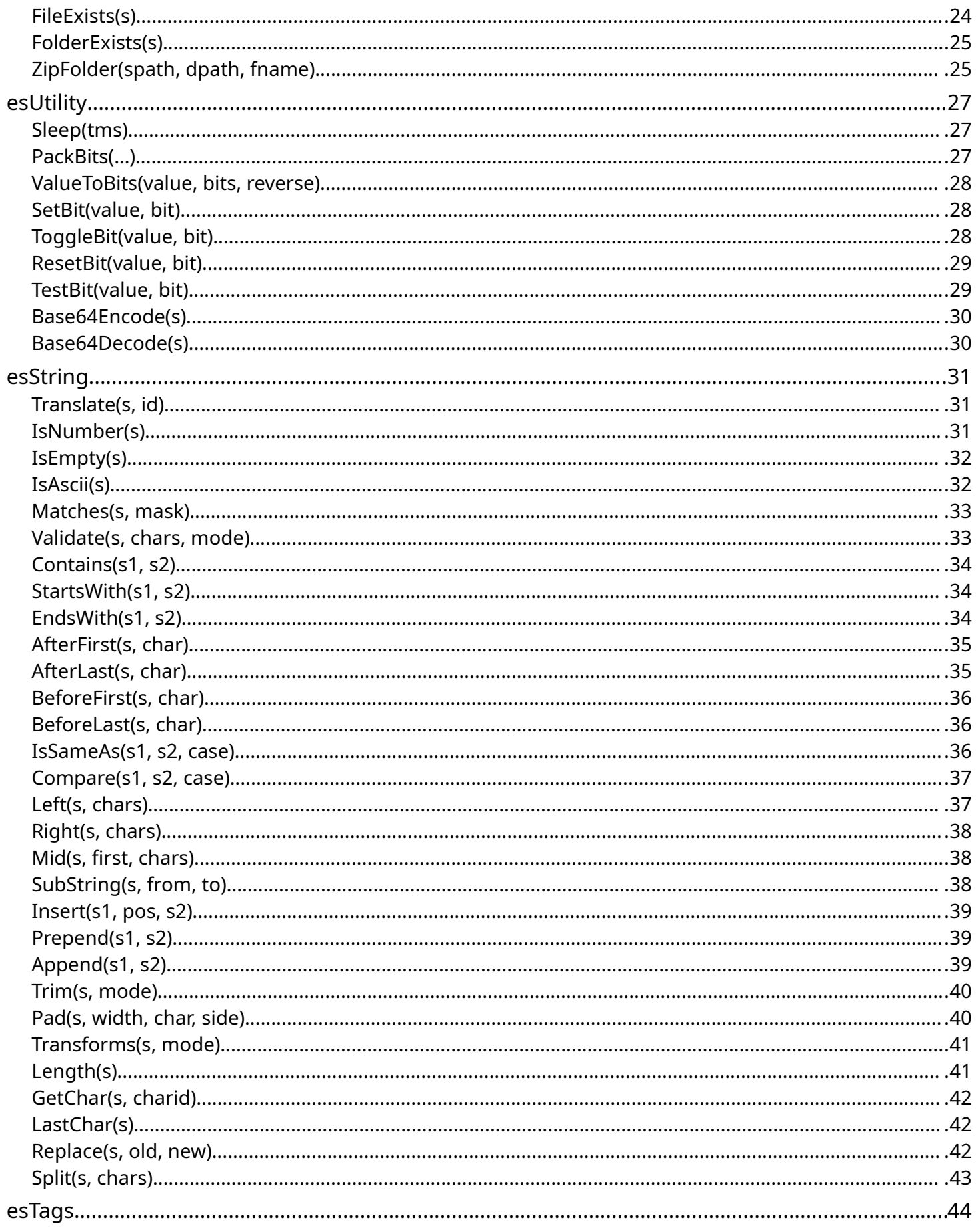

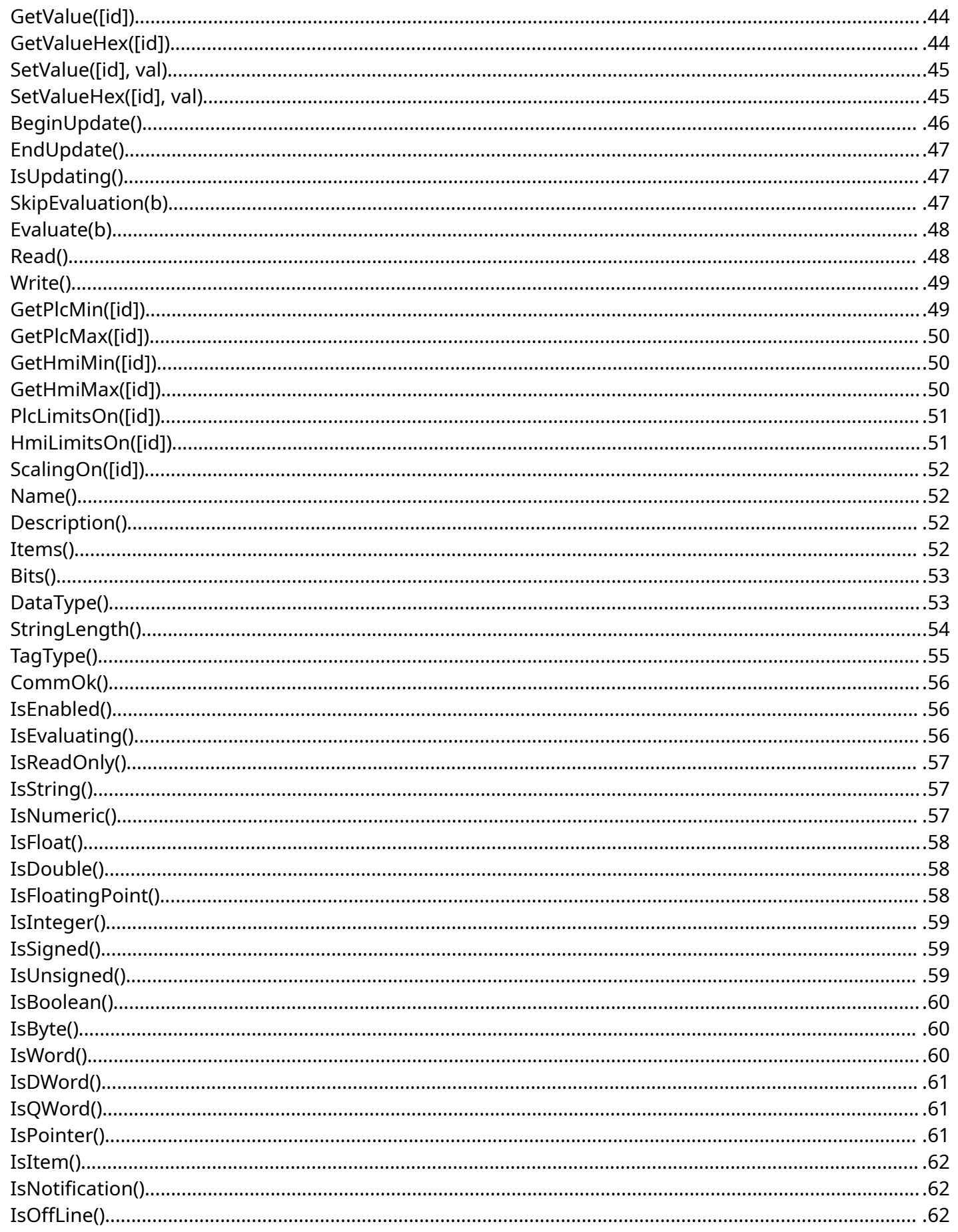

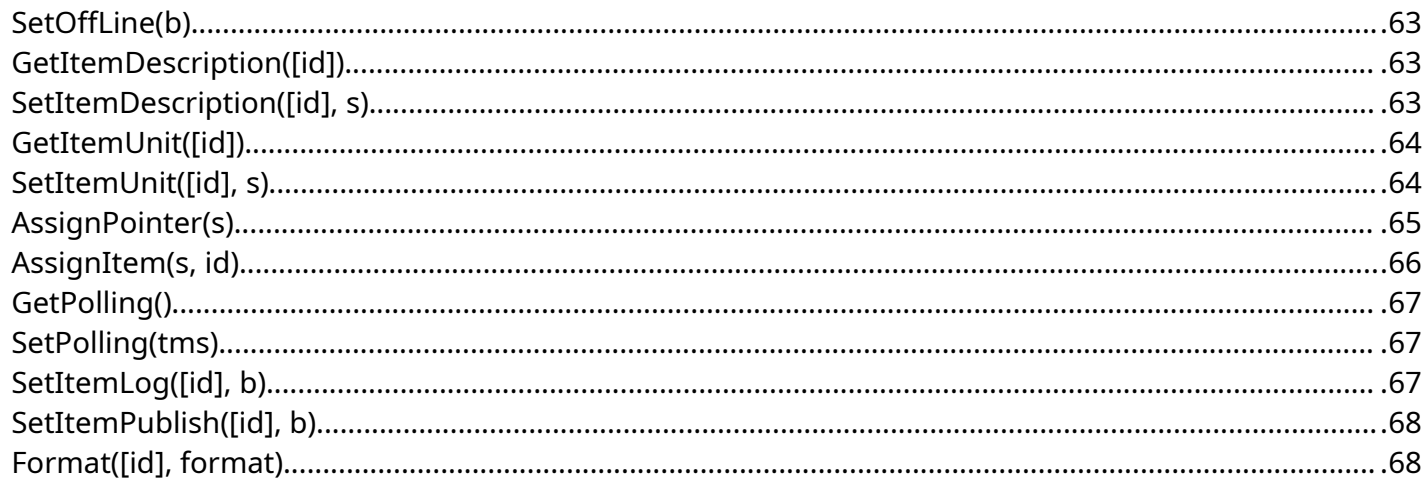

# <span id="page-5-0"></span>**Lua language**

Lua language has been embedded in eScada to offer an efficient way to operate with data. It is a powerful programming language which extends and completes derived tags objects. An advanced use of Lua permits to integrate other external libraries written using C,  $C_{++}$  and  $C_{+}^{\#}$ languages.

However this document it is not intended as a complete Lua language manual or whatever regarding Lua; it offers the indications useful to operate with eScada objects using a modern programming language.

For convenience the following content offers a direct point of view regarding how to start writing Lua code.

These are Lua links useful to learn and understand in details what Lua is able to offer

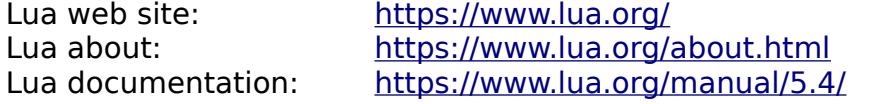

Before starting using Lua language and its interaction with eScada objects, we recommend of reading the Lua documentation chapters 2, 3 and 6

The use of ChatGPT could represent a valid help in order to get short examples about routines you may need, than it will be easy to replace eScada objects in such an examples.

# <span id="page-5-1"></span>**Values and types**

Lua is a dynamically typed language. This means that variables do not have types; only values do. There are no type definitions in the language. All values carry their own type ...

... please continue reading from [here](https://www.lua.org/manual/5.4/manual.html#2.1)

# <span id="page-5-2"></span>**Lexical conventions**

Lua is a free-form language. It ignores spaces and comments between lexical elements (tokens), except as delimiters between two tokens. In source code, Lua recognizes as spaces the standard ASCII whitespace characters space, form feed, newline, carriage return, horizontal tab, and vertical tab.

Names (also called identifiers) in Lua can be any string of Latin letters, Arabic-Indic digits, and underscores, not beginning with a digit and not being a reserved word. Identifiers are used to name variables, table fields, and labels ...

... please continue reading from [here](https://www.lua.org/manual/5.4/manual.html#3.1)

# <span id="page-5-3"></span>**Visibility rules**

Lua is a lexically scoped language. The scope of a local variable begins at the first statement after its declaration and lasts until the last non-void statement of the innermost block that includes the declaration ...

… please continue reading from [here](https://www.lua.org/manual/5.4/manual.html#3.5)

# <span id="page-6-0"></span>**Common language statements**

Here some example of common Lua language statements.

#### <span id="page-6-1"></span>**const**

In case you need to define constants variables, here you can find the syntax to use.

```
-- Constant definition
local pi<const> = 3.14
```
### <span id="page-6-2"></span>**for**

The loop can be interrupted by using the instruction break

```
-- Iterate from 1 to 5
for i = 1, 5 do
   -- do something with loop
end
-- Iterate from 2 to 10 with a step of 2
for i = 2, 10, 2 do
   -- do something with loop
end
-- Countdown from 10 to 1
for i = 10, 1, -1 do
```

```
 -- do something with loop
end
```
### <span id="page-6-3"></span>**while**

The loop can be interrupted by using the instruction break

```
-- Using a while loop with floating-point values
local i = 1.0while i <= 5.0 do
   -- do something with loop
   -- increment
  i = i + 0.5
```

```
end
```
### <span id="page-6-4"></span>**repeat**

The loop can be interrupted by using the instruction break

```
local count = 1repeat
   -- do something with loop
   -- increment
  count = count + 1until count > 5
```
#### <span id="page-7-0"></span>**if**

```
local temperature = 25if (temperature > 30) then
   -- do something
```

```
elseif (temperature > 20) then
   -- do something
else
   -- do something
end
```
### <span id="page-7-1"></span>**tables**

A Lua table is like a versatile data structure that shares similarities with C++'s std::map, std::vector, and objects. It can store various types of data and associate them with keys. Similar to a std::map, you can use any type as the key (not just integers), and associate any type of value with that key.

In C++ terms:

- A Lua table is like a dynamic array that doesn't require a predefined size. You can append elements or insert them at specific positions.
- It's similar to std::map, allowing you to associate values with keys, but with even more flexibility in key types.
- Tables can behave like C++ objects, allowing you to store multiple variables and functions together.

Here's an analogy:

Imagine you have a C++ container that can store a variety of data (ints, strings, objects) and you can access them using keys (integers, strings, objects). In Lua, a table is like that container: it can hold different types of data associated with keys that can be almost anything.

In summary, a Lua table is a powerful, dynamic, and all-encompassing data structure that can act as an array, a dictionary, or an object, depending on how you use it. It's a fundamental feature of Lua that enables you to handle a wide range of data storage and manipulation tasks.

Example 1 - (array)

```
-- Creating a table as an array
local fruits = {"apple", "banana", "orange", "grape"}
```
-- Accessing array elements  $local fruit1 = fruits[1] -- apple$  $local fruit2 = fruits21 - banana$  $local fruit3 = fruits[3] -- orange$  $local fruit4 = fruits41 - arabe$ 

```
-- Append a new element
fruits[#fruits+1] = "strawberry"
```

```
-- Inserting an element between 2 and 3
table.insert(fruits, 3, "cherry")
```

```
-- Iterating over the array
for i = 1, #fruits do
  if (fruits[i] == "orange") then
      break
   end
end
Example 2 – (2D array)
-- Creating a 2D array with initial values
\sqrt{10} rows = 3local <math>cols = 4</math>local array2D = \{\}-- Initialize
for r = 1, rows do
   -- Create a new row
  array2D[r] = {}
   -- Initialize values for each column in the row
  for c = 1, cols do
     array2D[r][c] = 0 end
end
-- Accessing values from the 2D array
for r = 1, rows do
  for c = 1, cols do
      -- Check value
     if (array2D[r][c] == 12) then
        -- do something ...
      end
   end
end
Example 3 – (3D array)
-- Creating a 3D array with initial values
local xSize = 2
local ySize = 3
local zSize = 4local array3D = \{\}for x = 1, xSize do
   -- Create a new 2D "slice"
  array3D[x] = \{\}for y = 1, ySize do
      -- Create a new row within the slice
     array3D[x][y] = \{\} -- Set init values for each cell
     for z = 1, zSize do
```

```
array3D[x][y][z] = 0 end
   end
end
-- Accessing values from the 3D array
for x = 1, xSize do
  for y = 1, ySize do
     for z = 1, zSize do
         -- Check value
       if (array3D[x][y][z] == 12) then
           -- do something ...
         end
      end
   end
end
```
Example 4 - (struct/class)

```
-- Creating a Lua table with different kinds of data
local person = { name = "John Doe", -- string
  age = 30, - integer
  isStudent = false, -- boolean
   -- This is a table
  contact = {
     email = "john@example.com",
    phone = "123-456-7890" },
   -- This is a table
   hobbies = {"reading", "hiking", "photography"}
}
-- Accessing the table's data
local name = person.name
local age = person agelocal email = person.contact.email
local phone = person.contact.phone
-- is he a student ?
if ( person.isStudent) then
   -- do something
end
-- Iterating over the hobbies
for i = 1, #person.hobbies do
  if (person.hobbies[i] == "hiking") then
     -- do something
   end
end
```
Example 5 – (array of struct)

```
-- Define a function to create a new person
local function createPerson(name, age, isStudent, email, phone)
   -- Here the function returns a table
   return {
     name = name,
     age = age,
     isStudent = isStudent, -- This is a table
     contact = femail = email, phone = phone
      }
   }
end
-- Create an array of persons
local people = { createPerson("John Doe", 30, false, "john@example.com", "123-456-7890"),
   createPerson("Jane Smith", 25, true, "jane@example.com", "987-654-3210")
}
-- Accessing by index
local name1 = people[1].name -- name
local name2 = people[2].name -- name-- Iterating over the array
for i, person in ipairs(people) do
   -- is he a student ?
   if (person.isStudent) then
      -- do something
   end
end
```
#### <span id="page-11-0"></span>**text files**

Lua provide a standard library to operate with files called io, please refer to its documentation from information about it. [ <https://www.lua.org/manual/5.4/manual.html#6.8> ]

Before using files to read and write data, please read carefully the paragraph called "Common recommendations".

Here some common example useful to understand the basic.

```
Example 1 – (read)
```

```
-- Open the file in read mode
local file = io.open("C:/temp/example.txt", "r")
```

```
if file then
```

```
 -- Read and process each line
   for line in file:lines() do
      -- You can perform any processing on the 'line' variable here
   end
   -- Close the file
   file:close()
else
   -- Error opening the file
end
Example 2 – (write)
-- Open the file in append mode
local file = io.open("C:/temp/example.txt", "w")
if file then
   -- The data to append
   local content = "This is the file content"
   -- Write the new data to the file
   file:write(content)
   -- Close the file
   file:close()
else
   -- Error opening the file
end
```
#### Example 3 – (append)

```
-- Open the file in append mode
local file = io.open("C:/temp/example.txt", "a")
```

```
if file then
   -- The data to append
  local newline = "This is a new row of data\lt/n>"
```
 -- Write the new data to the file file:write(newline)

```
 -- Close the file
   file:close()
else
   -- Error opening the file
end
```
#### <span id="page-12-0"></span>**functions**

Lua functions are blocks of code that can be defined and called to perform specific tasks.

One notable feature of Lua functions is their ability to return multiple values simultaneously.

This is achieved by using a single return statement that includes all the values you want to return, enclosed in parentheses.

This flexibility allows Lua programmers to efficiently bundle and retrieve multiple results from a function call, enhancing the language's expressiveness and versatility.

```
Example 1 – (return 1 parameter)
```

```
function addNumbers(a, b)
  local sum = a + b -- return value
   return sum
end
-- Function call
local sum = addNumbers(5, 9)Example 1 – (return 3 parameters)
```

```
function calculateStats(numbers)
  local average = 0local count = 0local sum = 0 -- sum
   for i, num in ipairs(numbers) do
     sum = sum + numcount = count + 1 end
   -- average
  if (count > 0) then
     average = sum / count
   end
```

```
 -- return values
  return \{sum = sum, average = average, count = count\}end
```

```
-- Function call
local numbers = {10, 20, 30, 40, 50}local stats = calculateStats(numbers)
```

```
-- Values
local sum = stats.sumlocal average = stats. average
local count = stats. count
```
# <span id="page-13-0"></span>**Comments**

Comments can be used everywhere in Lua code

```
--[[
  This is a multi rows comment section
```

```
 my own comment ….
  bla, bla, bla ….
]]--
```
-- single row comment ….

# <span id="page-13-1"></span>**eScada Lua module body**

This is only an example as suggested way to write Lua Modules

```
-- Main function, from which to call the rest of the module's functions
function main()
    -- Module functions calls
   MyFunction01()
end
function MyFunction01()
end
--[[
  Code execution starts here
  The rest of the module's functions should be written above this line
]]--
main();
```
# <span id="page-14-0"></span>**Lua & eScada objects**

In eScada you can insert Lua modules in two ways:

1) the first one is a new derived object called "LuaModule", such object behaves like any other derived tags belonging to "Actions" family; it can be executed by using a trigger or evaluated from a script or another Lua module.

2) The second way to execute Lua code is to include, within an eScada project, external Lua files located in a new folder called "lua", belonging to the eScada's project folder; modules belonging to this context, can be imported everywhere in other modules.

For user convenience a new context called "Lua" has been added, it is reachable by using a new toolbutton in the application toolbar.

It is the context which should be used as container for large modules written using Lua, here you can find tools to manage the two ways mentioned above.

In this context even other kind of derived tags can be declared, of course they should be tag in relation or used within Lua modules.

Derived objects of type "LuaModule" can be inserted as normal derived tags using the known "Derived" context, we suggest to use this way to execute small Lua code, for large modules please use the new context "Lua" instead.

The new Lua context should be a more comfortable place to manage large Lua modules.

The entire Lua code you can use in a project is able to interact with eScada objects.

Actually eScada exposes five types of object which can be used within Lua code, they are called: esProject, esSystem, esUtility, esString and esTags, you can find more details and examples about them later in this document.

# <span id="page-14-1"></span>**Common recommendations**

#### <span id="page-14-2"></span>**Folders or names separator**

Wherever you need to type paths, even for windows context, it is necessary to insert them using the "slash character /" as folder separator.

The same suggestion must be followed to insert paths useful to express eScada objects names.

Folders: C:/temp/data, //folder1/folder2/folder3, /home/myfolder

Names: mychannel/mydevice/mygroup

#### <span id="page-14-3"></span>**How to declare eScada tags objects**

eScada tags objects are contained in a container called esTags, before operating with tags it is necessary to declare them using the suggested way below.

- correct tag object declaration local pTag = esTags["mytagname"]

It is highly recommended to use this mode to declare a tag object, because in this way every time you need to rename a tag in device or derived context, the system will be able to replace the new tag name even in Lua modules.

- wrong tag object declaration local tagname = "mytagname"  $local$   $p$ Tag =  $es$ Tags[tagname]

Even though this way to use tag objects will work as expected, in case of tag renaming the system won't be able to replace the new tag name in Lua modules.

In certain cases it is not possible to follow such a recommendation, so is up to the user review its code in case of tags renaming.

#### <span id="page-15-0"></span>**How to use tags name**

Wherever in Lua code it is necessary to use the tag name, please proceed as described below.

- correct use of a tag object name local pTag = esTags["mytagname"] local tagname = pTag:Name()

Before using tag name it is highly recommended to declare the tag object as shown, after that you can use the method Name() in order to get the tag name.

This suggested way keeps your code safe even in case of tag renaming.

#### <span id="page-15-1"></span>**Special characters**

In case in a string you need to specify a system character like, **\t** for tab, **\n** for a new line, **\r** for carriage return, we recommend to use the following syntax instead, which will be replaced with the right system character:

- Tab, **</t>** ASCII 9 - New line, **</n>** ASCII 10
- Carriage return, **</r>** ASCII 13

remark:

The syntax above must be respected in Lua module belonging to internal eScada context tags, it can be skipped in case you are editing external Lua modules belonging to the external Lua project folder; in that case you must use the normal Lua syntax for those system characters.

#### <span id="page-15-2"></span>**UTF8 strings**

Later on this document, there is a section dedicated to functions useful to operate with strings. All those functions are able to manipulate UTF8 strings without any restrictions.

#### <span id="page-15-3"></span>**External modules**

Every project has got a folder called "lua", it is the folder where you can store external Lua modules.

In order to include and use such a files into a Lua module, it is necessary to copy and paste the following code at the beginning of a Lua module.

--[

 These lines of code add the project paths for any external lua modules Warning that renamed external folders are not updated here, it must be done manually ]--

```
-- it adds the main Lua folder
package.path = esProject:GetLuaPath() .. "/?.lua;" .. package.path
```
-- it adds another folder; you have to add as much lines as your folders in Lua folder are. package.path = esProject:GetLuaPath() .. "/myfolder/?.lua;" .. package.path

# <span id="page-16-1"></span>**esProject**

This is an object that can help to get some information about the project which eScada server is running.

Among project system tags, it exists a group called \$SYS.Server which contains tags called \$SYS.Server.SHMI and \$SYS.Server.SIHMI with other useful project information, please refer also to them for topics not included in the following methods.

Regarding this object, for some methods where it is necessary to express an object name, it is useful to keep in mind that:

- A channel name is unique among the entire project.
- A device name is unique among the entire channel.
- A device group name is unique among the entire device.
- A derived group name is unique among the entire derived channel.

# <span id="page-16-2"></span>**IsReady()**

It is used to check whether eScada server is initialized and ready to operate or not

parameters: none

return value: boolean false the server is not ready true the server is ready

example:

```
if (esProject:IsReady()) then
  -- do something with server ready
else
  -- the server is not ready yet
end
```
# <span id="page-16-0"></span>**GetName()**

It returns the project name.

parameters: none return value: string

example: local prjname = esProject:GetName()

# <span id="page-16-3"></span>**GetPath()**

It returns the project path.

parameters: none return value: string

example: local prjpath = esProject:GetPath()

### <span id="page-17-0"></span>**GetLuaPath()**

It returns the Lua path project folder.

parameters: none return value: string

example: local luapath = esProject:GetLuaPath()

### <span id="page-17-1"></span>**Command(x)**

It executes a system command within the current project.

parameters:  $\mathsf{x}^{\text{{\tiny 1}}}$  integer

return value: boolean

**false** the given command value is within the valid range **true** the given command value is invalid

 $1$ Admitted command value for the function

- 0, Logoff all users from their connected clients
- 1, Acknowledge all active alarms
- 2, Acknowledge all active user messages
- 3, Unlock recipes
- 4, Disconnect all connected clients
- 5, Disconnect all connected clients except for the first one
- 6, Shutdown all connected clients computer
- 7, Shutdown all connected clients computer except for the first one
- 8, Shutdown the server's computer
- 9, Save project's tags value
	- ( All tags with the "Save" option active )
- 10, Shows or hides server GUI

#### example:

-- This command will save all tags value esProject:Command(**9**)

### <span id="page-18-0"></span>**SetOffLine(path, b)**

It is useful for changing the offline status for a device object such a channel or device. When the server starts, all objects belonging to device context used for such a function, must be enabled.

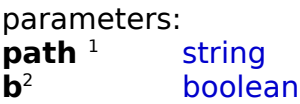

return value: none

 $1$ The path must express an existing object, here some examples: "mychannel" or "mychannel/mydevice" or "mychannel/mydevice/mygroup" remark: this function rises an error during its runtime execution if the given object doesn't exist or its state is invalid, for instance it is disabled.

<sup>2</sup> true, the offline state for the given object is activated false, the offline state for the given object is deactivated

#### example:

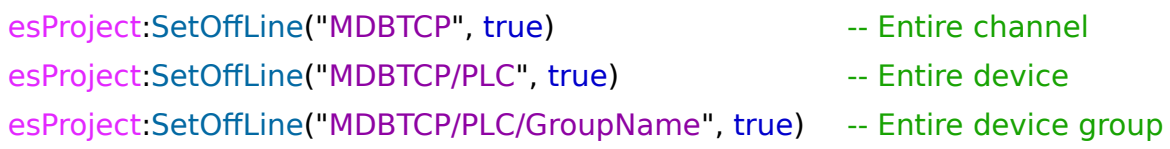

#### <span id="page-18-1"></span>**IsOffLine(path)**

It is useful for checking the offline status for a device object such a channel or device.

parameters: **path** <sup>1</sup> string

return value: boolean false the given object offline status is not active true the given object offline status is active

<sup>1</sup>The path must express an existing object, here some examples: "mychannel" or "mychannel/mydevice" or "mychannel/mydevice/mygroup" remark: this function rises an error during its runtime execution if the given object doesn't exist or its state is invalid, for instance it is disabled.

example:

…

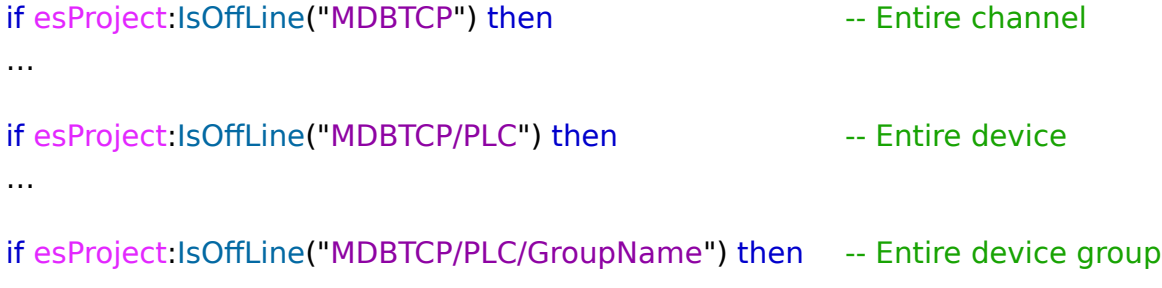

### <span id="page-19-0"></span>**IsChannelEnabled(name)**

It is useful for checking the enable status for a channel.

parameters: **name** <sup>1</sup> string

return value: boolean false the given channel is disabled true the given channel is enabled

<sup>1</sup>The name must express an existing object, here an example: "mychannel" remark: this function rises an error during its runtime execution if the given object doesn't exist.

example:

if (not esProject:IsChannelEnabled("mychannel")) then -- do something when channel is disabled end

The following system channel names can be used: \$CHNOTIFICATIONS Notifications context \$CHTRENDS Trends contexts \$CHRECIPES Recipes contexts Other system channels like \$CHSYSTEM and \$LUACODE are always enabled.

### <span id="page-19-1"></span>**IsDeviceEnabled(path)**

It is useful for checking the enable status for a device.

parameters: **name** <sup>1</sup> string

return value: boolean false the given device is disabled true the given device is enabled

<sup>1</sup>The name must express an existing object, here an example: "mychannel/mydevice" remark: this function rises an error during its runtime execution if the given object doesn't exist.

Example:

local IsDeviceEnabled = esProject:IsDeviceEnabled("mychannel/mydevice")

if (IsDeviceEnabled) then

-- do something when device is enabled

else

 -- do something when device is disabled end

### <span id="page-20-0"></span>**IsGroupEnabled(path)**

It is useful for checking the enable status for a group of tags belonging to device or derived contexts.

parameters: **name** <sup>1</sup> string

return value: boolean false the given group is disabled true the given group is enabled

 $1$ The name must express an existing object, here some examples: for device context "mychannel/mydevice/groupname" for derived context "mychannel/groupname"

remark: this function rises an error during its runtime execution if the given object doesn't exist.

Example:

```
local IsGroupEnabled = esProject:IsGroupEnabled("mychannel/mydevice/mygroup")
```
if (IsGroupEnabled) then

```
 -- do something when device is enabled
```
else

```
 -- do something when device is disabled
end
```
### <span id="page-20-1"></span>**ReadAll(path)**

It is used to perform a read action for all tags belonging to a device group. This is useful in case the tags polling value has been defined to zero.

parameters: **path**<sup>1</sup>

string

return value: boolean false the reading action couldn't be executed due to an error true the reading action has been executed successfully

<sup>1</sup>The path must express an existing object, here an example "mychannel/mydevice/mygroup" remark: this function rises an error during its runtime execution if the given object doesn't exist or its state is invalid, for instance it is disabled.

example: local mygroup = "mychannel/mydevice/mygroup"

```
if (esProject:ReadAll(mygroup)) then
  -- reading action has been executed successfully
else
  -- something went wrong
end
```
# <span id="page-21-0"></span>**WriteAll(path)**

It is used to perform a write action for all tags belonging to a device group. This is useful in case the tags polling value has been defined to zero.

parameters:  $\mathbf{path}^{-1}$ string

return value: boolean false the writing action couldn't be executed due to an error true the writing action has been executed successfully

<sup>1</sup>The path must express an existing object, here an example "mychannel/mydevice/mygroup"

remark: this function rises an error during its runtime execution if the given object doesn't exist or its state is invalid, for instance it is disabled.

example: local mygroup = "mychannel/mydevice/mygroup"

```
if (esProject:WriteAll(mygroup)) then
  -- writing action has been executed successfully
else
  -- something went wrong
end
```
# <span id="page-21-1"></span>**UploadValues(path, file, mode)**

It is used to save or load tag items value with the attribute 'Upload' active. The attribute 'Upload' must be active either on tag and its items.

parameters:  $path<sup>1</sup>$ string  $file<sup>2</sup>$ string **mode**<sup>3</sup> integer

return value: integer

- 0, Execution OK
- 1, Path doesn't exist
- 2, Can't open file for writing
- 3, Can't open file for reading
- 4, The folder is not writeable

 $1$  Path to folder

 $2$ File name + extension

 $30$ =Save,  $1$ =Load

# **Paths and File name parametrisation**

Concerning path and file parameters, they can contain these variables in their text:

- %d Actual day
- %m Actual month
- %y Actual year
- %H Actual hour %M Actual minute
- %S Actual second
- %t Actual millisecond
- {PP} Project path (**remarks:** please use it only for path)

example:

```
-- Save values
local path = esSystem:GetUserPath() .. "/documents"
local err = 0-- Execution
err = esProject:UploadValues(path, "%y-%m.txt", 0)
-- Execution evaluation
if (err == 0) then
  -- execution without errors
else
```
 -- execution with errors end

### <span id="page-23-0"></span>**esSystem**

This is an object that can help to get some information about the system where eScada is running. Among project system tags, it exists a group called \$SYS.Server which contains system tags with other useful system information, please refer also to them for topics not included in the following methods.

### <span id="page-23-1"></span>**GetTempPath()**

It returns the temporary directory for the current user.

parameters: none return value: string

example: local temppath = esSystem:GetTempPath()

### <span id="page-23-2"></span>**GetUserPath()**

It returns the user folder which normally contains other folders such a documents, downloads, pictures, videos, etc ...

parameters: none return value: string

example: local userpath = esSystem:GetUserPath() local docpath = userpath .. "/documents"

### <span id="page-23-3"></span>**FileExists(s)**

It is used for checking whether a file exists or not

parameters: **s** 1 string

return value: boolean false the given file doesn't exist true the given file exists

1 File name

example: local myfile = esSystem:GetUserPath() .. "/documents/myfile.txt"

```
if (esSystem:FileExists(myfile)) then
  -- do something with the existing file
else
  -- the given file doesn't exist
end
```
### <span id="page-24-0"></span>**FolderExists(s)**

It is used for checking whether a folder exists or not

parameters: **s** 1 string

return value: boolean false the given folder doesn't exist true the given folder exists

1 Folder name

```
example:
local myfolder = esSystem:GetUserPath() .. "/documents"
```

```
if (esSystem:FolderExists(myfolder)) then
  -- do something with the existing folder
else
  -- the given folder doesn't exist
end
```
### <span id="page-24-1"></span>**ZipFolder(spath, dpath, fname)**

It is used to generate a ZIP file of the given source path.

parameters:  $\text{spath}^1$ string

**dpath**<sup>2</sup> string **fname**<sup>3</sup> string

return value: integer

- 0, Execution OK
- 1, Path to compress doesn't exist
- 2, Destination path doesn't exist
- 3, Could not possible make a relative path creating zip file
- 4, Could not possible instance zip file object
- 5, Could not possible add a new entry in zip file
- 6, Destination path is not writeable
- 7, Source folder and destination folder can not be same

 $1$  Source path (folder to be zipped)

- $2$  Destination path (where the final zip file will be created)
- <sup>3</sup>File name

#### **Paths and File name parametrisation**

Concerning paths and file name parameters, they can contain these variables in their text:

- %d Actual day
- %m Actual month
- %y Actual year
- %H Actual hour
- %M Actual minute
- %S Actual second
- %t Actual millisecond
- {PP} Project path (**remarks:** please use it only for paths)

```
example:
-- Zip folder
local sourcepath = esSystem:GetUserPath() .. "/documents/mydata"
local destinationpath = esSystem:GetUserPath() .. "/public"
local err = 0-- Execution
err = esSystem:ZipFolder(sourcepath, destinationpath, "mydata.zip")
-- Execution evaluation
if (err == 0) then
  -- execution without errors
else
  -- execution with errors
```
end

# <span id="page-26-0"></span>**esUtility**

This is a collection of useful functions for general purpose.

Despite Lua owns methods to perform bitwise operations and in general for all which is shown below, here we present eScada methods in a more friendly syntax.

### <span id="page-26-1"></span>**Sleep(tms)**

Sleeps the code execution for the specified number of milliseconds.

parameters: **tms**<sup>1</sup> integer

return value: none

 $1$  milliseconds

```
example:
-- Sleep for 1s
esUtility:Sleep(1000)
```
### <span id="page-26-2"></span>**PackBits(…)**

```
parameters:
...
1 boolean
```

```
return value: integer
It is the value obtained converting the given boolean values.
```

```
<sup>1</sup>This function accepts a dynamic amount of parameters in the range from 1 to 64
 The first parameter is the value for the bit number 0, the second for the bit number 1, and so
 on ...
```

```
example:
```

```
local bit0 = truelocal bit1 = falselocal bit2 = truelocal value = 0
```
--[

```
 In this example the function converts a bit string with this representation "100101"
 The converted value is: 37
--]
```

```
value = esUtility:PackBits(bit0, bit1, bit2, false, false, true)
```
### <span id="page-27-0"></span>**ValueToBits(value, bits, reverse)**

This function converts the given value in a bit string.

parameters: **value**<sup>1</sup> integer, floating point  $\mathbf{bits}^2$ integer **reverse**<sup>3</sup> boolean

return value: string

 $1$  Value number to convert in a bit string

 $2$  This is the string width you want to obtain, the string will be padded from right with the char 0 Only 8, 16, 32 or 64 will be accepted as valid parameter values.

<sup>3</sup> true the bit string will be reversed

example:  $local$  bitstring  $1 = "$ local bitstring2 = ""

-- The return value will be a string like: 00100101  $bits string1 = eslUtility:ValueToBits(37, 8, false)$ 

-- The return value will be a string like: 10100100 bitstring2 = esUtility:ValueToBits(37, 8, true)

#### <span id="page-27-1"></span>**SetBit(value, bit)**

This function sets the given bit number to value 1

parameters:  $value<sup>1</sup>$ integer  $\mathbf{bit}^2$ integer

return value: integer

 $1$  Value where the bitwise operation will be performed <sup>2</sup> Bit number from 0 to 63

example:  $local$  ivalue = 10

-- Before the bitwise operation ivalue is 1010 (10 dec), after is 1110 (14 dec) ivalue = esUtility:SetBit(ivalue, 2)

### <span id="page-27-2"></span>**ToggleBit(value, bit)**

This function toggles the given bit number

parameters: **value**<sup>1</sup> integer **bit**<sup>2</sup> integer

return value: integer

example:  $local$  ivalue  $= 10$ 

-- Before the bitwise operation ivalue is 1010 (10 dec), after is 1110 (14 dec) ivalue = esUtility:ToggleBit(ivalue, 2)

```
-- Before the bitwise operation ivalue is 1110 (14 dec), after is 1010 (10 dec)
ivalue = esUtility:ToggleBit(ivalue, 2)
```
#### <span id="page-28-0"></span>**ResetBit(value, bit)**

This function sets the given bit number to value 0

parameters: **value**<sup>1</sup> integer  $\mathbf{bit}^2$ integer

return value: integer

<sup>1</sup> Value where the bitwise operation will be performed <sup>2</sup> Bit number from 0 to 63

example:  $local$  ivalue  $= 10$ 

```
-- Before the bitwise operation ivalue is 1010 (10 dec), after is 1000 (8 dec)
ivalue = esUtility: ResetBit(ivalue, 1)
```
#### <span id="page-28-1"></span>**TestBit(value, bit)**

This function return the value of the given bit

parameters: **value**<sup>1</sup> integer  $\mathbf{bit}^2$ integer

return value: boolean

<sup>1</sup> Value where the bitwise operation will be performed  $2$  Bit number from 0 to 63

example:  $local$  ivalue  $= 10$ 

```
-- Here ivalue bit string is 1010
if (esUtility:TestBit(ivalue, 3)) then
  -- The fourth bit value is TRUE
else
  -- The fourth bit value is FALSE
end
```
### <span id="page-29-0"></span>**Base64Encode(s)**

This function encodes the given data using base64 and returns the output as a string. Here you can find more information about Base64 algorithm: [<https://en.wikipedia.org/wiki/Base64>]

parameters: **s** 1 string

return value: string There is no error return.

 $1$ Text to encode

```
example:
local mystring = "my string"
local encstring = ""
```
--[[

```
 Encode the given string
  The variable encstring will contain the string "bXkgc3RyaW5n"
]]--
encstring = esString:Base64Encode(mystring)
```
### <span id="page-29-1"></span>**Base64Decode(s)**

This function decodes a Base64-encoded string and returns the original string. Here you can find more information about Base64 algorithm: [<https://en.wikipedia.org/wiki/Base64>]

parameters: **s** 1 string

return value: string There is no error return.

 $1$ Text to decode

```
example:
local encstring = "bXkgc3RyaW5n"
local mystring = ""
```

```
--[[
  Decode the given string
  The variable mystring will contain the string "my string"
]]--
mystring = esString:Base64Decode(encstring)
```
# <span id="page-30-0"></span>**esString**

This object offers a collection of useful functions for manipulating strings.

Despite Lua owns its methods and procedures to operate with strings, here we offer some useful eScada functions able to manipulate strings in a more friendly way.

remarks

- The following functions are able to manipulate strings with UTF8 format.
- Wherever you need to specify a starting or ending point along the string, please observe that the first char of a string has got the index number 1.
- Wherever you need to specify an amount of chars, they are literally chars and not bytes.

### <span id="page-30-1"></span>**Translate(s, id)**

It returns the given text translated using the given language id.

parameters: **s** 1 string  $id<sup>2</sup>$ integer

return value: string

If the translation for the parameter **s** doesn't exist or it hasn't been declared, the function will return the parameter itself.

 $1$ Text to translate

```
It must be declared using the "string" sub context into "resources" context.
```
<sup>2</sup>Language ID

It is a number from 1 to 16

example:

```
local itstring = "casa"
local enstring = ""
```
--[[

```
 Translate the string from it to en
   enstring will contain "house" if it has been declared as project's string
]]--
enstring = eSstring: Translate(itsstring, 2);
```
### <span id="page-30-2"></span>**IsNumber(s)**

It is used for checking whether a string contains a number or not. The number can be either an integer or a floating point one.

parameters: **s** 1 string

```
return value: boolean
false the given string is not a number
true the given string is a number
```
 $1$  String to evaluate

example:

```
if (esString:IsNumber("123.34")) then
  -- The given string is a number
else
  -- The given string is not a number
end
```
### <span id="page-31-0"></span>**IsEmpty(s)**

It is used for checking whether a string is empty or not.

parameters: **s** 1 string

return value: boolean false the given string is not empty true the given string is empty

 $1$  String to evaluate

example:  $local$  mystring = "" -- an empty string

```
if (esString:IsEmpty(mystring)) then
  -- The given string is empty
else
  -- The given string is not empty
end
```
# <span id="page-31-1"></span>**IsAscii(s)**

It is used for checking whether a string contains ASCII text only or not.

parameters: **s** 1 string

return value: boolean false the given string is not an ASCII string true the given string is an ASCII string

 $1$  String to evaluate

example: local mystring = "abcd 家 12,34"  $-$  a not ASCII string

```
if (esString:IsAscii(mystring)) then
  -- The given string is ASCII
else
  -- The given string is not ASCII
end
```
#### <span id="page-32-0"></span>**Matches(s, mask)**

Returns true if the string contents matches a mask containing '\*' and '?'

parameters: **s** 1 string  $\mathbf{mask}^2$ string

return value: boolean false the given string does not match the mask true the given string matches the mask

 $1$  String to evaluate <sup>2</sup> Mask to be verified

example:  $local$  mystring = "abcd 家 12,34" local mask  $=$  " $*$  $\overline{\mathbb{R}}$ \*"

if (esString:Matches(mystring, mask)) then -- The given string does match the mask else -- Do something if the string does not match the mask end

#### <span id="page-32-1"></span>**Validate(s, chars, mode)**

This function is useful to validate the given string using a second string which contains the allowed chars.

parameters: **s** 1 string **chars**<sup>2</sup> string **mode**<sup>3</sup> integer

return value: boolean It depends on the given mode: false the given string does not match the mode criteria. true the given string matches the mode criteria.

<sup>1</sup> String to evaluate

<sup>2</sup>Chars to be verified

<sup>3</sup> Evaluation mode

**0** (The string must be composed only with the given chars)

**1** (The string must not contains the given chars)

example:

```
if (esString:Validate("1.234", "0123456789.,-", 0)) then
-- Valid string
end
```

```
if (esString:Validate("Lua is a powerful language", "0123456789", 1)) then
-- Valid string
end
```
### <span id="page-33-0"></span>**Contains(s1, s2)**

It is used for checking whether a string contains another one.

parameters:  $S1<sup>1</sup>$ string **s2**<sup>2</sup> string

return value: boolean false the string **s1** does not contain the string **s2** true the string **s1** contains the string **s2**

 $1$  String to evaluate <sup>2</sup> Checking string

example:  $local$  mystring = "This is your 家, does it?"

```
if (esString:Contains(mystring, "your 家")) then
  -- The given string contains the second one
end
```
### <span id="page-33-1"></span>**StartsWith(s1, s2)**

It is used for checking whether a string starts with another one.

parameters:  $S1<sup>1</sup>$ string **s2**<sup>2</sup> string

return value: boolean false the string **s1** does not start with the string **s2** true the string **s1** starts with the string **s2**

<sup>1</sup> String to evaluate <sup>2</sup> Checking string

example:  $local$  mystring = "This is your 家, does it?"

```
if (esString:StartsWith(mystring, "This is your 家")) then
  -- The given string starts with the second one
end
```
### <span id="page-33-2"></span>**EndsWith(s1, s2)**

It is used for checking whether a string ends with another one.

parameters:  $\mathbf{S1}^1$ string **s2**<sup>2</sup> string

return value: boolean false the string **s1** does not end with the string **s2** true the string **s1** ends with the string **s2**

<sup>1</sup> String to evaluate <sup>2</sup> Checking string

example:  $local$  mystring = "This is your 家, does it?"

```
if (esString:EndsWith(mystring, "家, does it?")) then
  -- The given string ends with the second one
end
```
### <span id="page-34-0"></span>**AfterFirst(s, char)**

Gets all the characters after the first occurrence of **char**. Returns the whole string **s** if **char** is not found.

parameters: **s** 1 string **char**<sup>2</sup> string

return value: string

 $1$  String to evaluate  $2$  It must be a string with a single char

```
example:
local mystring = "eScada|is|a|smart|HMI|software"
local svalue = esString:AfterFirst(mystring, "|") -- svalue = is|a|smart|HMI|software
```
### <span id="page-34-1"></span>**AfterLast(s, char)**

Gets all the characters after the last occurrence **char**. Returns the whole string **s** if **char** is not found.

parameters: **s** 1 string **char**<sup>2</sup> string

return value: string

 $1$  String to evaluate  $2$  It must be a string with a single char

```
example:
local mystring = "eScada|is|a|smart|HMI|software"
local svalue = esString:AfterLast(mystring, "|") -- svalue = software
```
### <span id="page-35-0"></span>**BeforeFirst(s, char)**

Gets all characters before the first occurrence **char**. Returns the whole string **s** if **char** is not found.

parameters: **s** 1 string **char**<sup>2</sup> string

return value: string

 $1$  String to evaluate  $2$  It must be a string with a single char

example: local mystring = "eScada|is|a|smart|HMI|software" local svalue = esString:BeforeFirst(mystring, "|") -- svalue = eScada

#### <span id="page-35-1"></span>**BeforeLast(s, char)**

Gets all characters before the last occurrence **char**. Returns the whole string **s** if **char** is not found.

parameters: **s** 1 string **char**<sup>2</sup> string

return value: string

 $1$  String to evaluate  $2$  It must be a string with a single char

example: local mystring = "eScada|is|a|smart|HMI|software" local svalue = esString:BeforeLast(mystring, "|") -- svalue = eScada|is|a|smart|HMI

### <span id="page-35-2"></span>**IsSameAs(s1, s2, case)**

Test whether the string **s1** is equal to string **s2**. The test is case-sensitive if **case** is true or not if it is false.

parameters:  $\mathsf{s1}^{\texttt{1}}$  string **s2**<sup>2</sup> string **case**<sup>3</sup>boolean

return value: boolean false string **s1** is not equal to string **s2** true string **s1** is equal to string **s2**

<sup>1</sup> First string <sup>2</sup> Secon string <sup>3</sup> Case-sensitive flag example: if (not esString:IsSameAs("House", "house", true)) then -- The two strings are not equal end

### <span id="page-36-0"></span>**Compare(s1, s2, case)**

Returns a positive value if the string **s1** is greater than **s2**, zero if it is equal to it or a negative value if it is less than **s2**. The test is case-sensitive if **case** is true or not if it is false.

parameters:  $\mathbf{S1}^1$ string **s2**<sup>2</sup> string **case**<sup>3</sup>boolean

return value: integer

- positive value if **s1** is greater than **s2**
- zero if **s1** is equal to **s2**
- negative value if **s1** is less than **s2**

<sup>1</sup> First string

- <sup>2</sup> Secon string
- <sup>3</sup> Case-sensitive flag

example:

```
if (esString:Compare("String2", "String1", false) > 0) then
  -- The first string is greater then second
end
```
### <span id="page-36-1"></span>**Left(s, chars)**

Returns the first characters of the string.

parameters: **s** 1 string **chars**<sup>2</sup> integer

return value: string

<sup>1</sup> Source string <sup>2</sup>Amount of characters needed

example:

```
local sourcestring = "Lua is a powerful, efficient, lightweight, embeddable scripting language"
local svalue = esString: Left(sourcestring, 17) - svalue = Lua is a powerful
```
### <span id="page-37-0"></span>**Right(s, chars)**

Returns the last characters of the string.

parameters: **s** 1 string **chars**<sup>2</sup> integer

return value: string

<sup>1</sup> Source string <sup>2</sup>Amount of characters needed

example:

```
local sourcestring = "Lua is a powerful, efficient, lightweight, embeddable scripting language"
local svalue = esString: Right(sourcestring, 18) -- svalue = scripting language
```
### <span id="page-37-1"></span>**Mid(s, first, chars)**

Returns a substring starting at **first**, with length **chars**.

parameters: **s** 1 string first $2$ integer **chars**<sup>3</sup> integer

return value: string

<sup>1</sup> Source string <sup>1</sup> Starting character <sup>3</sup> Amount of characters needed

example: local sourcestring = "Lua is a powerful, efficient, lightweight, embeddable scripting language"  $local$  svalue = esString:Mid(sourcestring, 5, 13) -- svalue = is a powerful

### <span id="page-37-2"></span>**SubString(s, from, to)**

Returns the part of the string between the indices **from** and **to** inclusive.

parameters: **s** 1 string **from**<sup>2</sup> integer **to**<sup>3</sup> integer

return value: string

<sup>1</sup> Source string <sup>2</sup> From character  $3$ To character

example:

```
local sourcestring = "Lua is a powerful, efficient, lightweight, embeddable scripting language"
local svalue = esString:SubString(sourcestring, 10, 17) -- svalue = powerful
```
### <span id="page-38-0"></span>**Insert(s1, pos, s2)**

Insert the string **s2** in string **s1** starting at **pos**.

parameters:  $S1<sup>1</sup>$ string  $pos<sup>2</sup>$ integer **s2**<sup>3</sup> string

return value: string

<sup>1</sup> Source string <sup>2</sup> Starting character <sup>3</sup> String to insert

example:

```
local sourcestring = "Lua powerful"
local svalue = esString:Insert(sourcestring, 4, "is a ") -- svalue = Lua is a powerful
```
### <span id="page-38-1"></span>**Prepend(s1, s2)**

Prepends the string **s2** to string **s1**.

parameters:  $\mathbf{S1}^1$ string **s2**<sup>2</sup> string

return value: string

<sup>1</sup> Source string <sup>2</sup> String to prepend

```
example:
local sourcestring = "powerful"
local svalue = esString:Prepend(sourcestring, "Lua is a ") -- svalue = Lua is a powerful
```
### <span id="page-38-2"></span>**Append(s1, s2)**

Appends the string **s2** to string **s1**.

parameters:  $\mathbf{S1}^1$ string **s2**<sup>2</sup> string

return value: string

<sup>1</sup> Source string <sup>2</sup> String to append

```
example:
local sourcestring = "Lua is a "
local svalue = esString:Append(sourcestring, "powerful") -- svalue = Lua is a powerful
```
# <span id="page-39-0"></span>**Trim(s, mode)**

Removes white-space (space, tabs, form feed, newline and carriage return) from the left or from the right end of the string **s** depending on **mode**.

parameters:

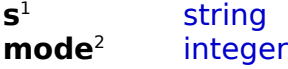

return value: string

<sup>1</sup> Source string <sup>2</sup> Trimming mode **0**, From left **1**, From right

**2**, Both sides

example:

```
local sourcestring = " Lua is a powerful "
local svalue1 = esString:Trim(sourcestring, 0) -- svalue1 = "Lua is a powerful "
local svalue2 = esString:Trim(sourcestring, 1) -- svalue2 = " Lua is a powerful"
local svalue3 = esString: Trim(sourcestring, 2) -- svalue3 = "Lua is a powerful"
```
### <span id="page-39-1"></span>**Pad(s, width, char, side)**

Adds (**with** – **s** length) copies of **char** at the beginning or at the end of **s** depending on **side**.

parameters: **s** 1 string **width**<sup>2</sup> integer **char**<sup>3</sup> string **side**<sup>4</sup> integer

return value: string

<sup>1</sup> Source string <sup>2</sup> Final string length  $3$  It must be a string with a single char <sup>4</sup> Padding mode **0**, Left **1**, Right example:

```
local sourcestring = "mystring"
local svalue1 = esString:Pad(sourcestring, 10, "_", 0) -- svalue1 = "_mystring"
local svalue2 = esString:Pad(sourcestring, 10, "\bar{m}, 1) -- svalue2 = "mystring"
```
### <span id="page-40-0"></span>**Transforms(s, mode)**

Transforms the source string **s** depending on **mode**.

parameters: **s** 1 string **mode**<sup>2</sup> integer

return value: string

<sup>1</sup> Source string

<sup>2</sup>Mode

**0**, Convert to lower case

**1**, Convert to upper case

**2**, Convert the first character to the upper case and the rest to the lower one

example:

```
local sourcestring = "MYsTrINg"
local svalue = esString:Transforms(sourcestring, 0) -- svalue = "mystring"
```

```
local sourcestring = "mystring"
local svalue = esString:Transforms(sourcestring, 1) -- svalue = "MYSTRING"
```

```
local sourcestring = "mysTriNg"
local svalue = esString:Transforms(sourcestring, 2) -- svalue = "Mystring"
```
### <span id="page-40-1"></span>**Length(s)**

Returns the length of the string **s**.

parameters: **s** 1 string

return value: string

<sup>1</sup> Source string

example:  $local$  sourcestring = "mystring"

```
if (esString:Length(sourcestring) == 8) then
-- Valid string length
end
```
### <span id="page-41-0"></span>**GetChar(s, charid)**

Returns the character value at position **charid**. The value is the ASCII or UNICODE value for the character needed.

parameters: **s** 1

string **charid**<sup>2</sup> integer

return value: integer If **s** is an empty string, it returns **-1**

<sup>1</sup> Source string <sup>2</sup>Character index

example: local sourcestring = "mystring"  $local$  charvalue = esString:GetChar(sourcestring, 2) -- charvalue = 121

### <span id="page-41-1"></span>**LastChar(s)**

Returns the last character value of **s**. The value is the ASCII or UNICODE value for the character needed.

parameters: **s** 1 string

return value: integer If **s** is an empty string, it returns **-1**

<sup>1</sup> Source string

example: local sourcestring = "mystring"  $local$  charvalue = esString:LastChar(sourcestring) -- charvalue = 103

### <span id="page-41-2"></span>**Replace(s, old, new)**

Replace all occurrences of **old** in **s** with the **new** one.

parameters: **s** 1 string **old**<sup>2</sup> string **new**<sup>3</sup> string

return value: string

<sup>1</sup> Source string <sup>2</sup>Old string to be replaced <sup>3</sup> New string

example:

```
local sourcestring = "I like bear"
local svalue = esString:Replace(sourcestring, "bear", "beer") -- svalue = I like beer
```
### <span id="page-42-0"></span>**Split(s, chars)**

Helps you to break a string up into a number of items.

parameters: **s** 1 string **chars**<sup>2</sup> string

return value: table - The returned table can be accessed by using the following syntax:  $local item1 = mytable[1] - First item$ local item2 = mytable[2] -- Second item  $local item3 = mytable[3] - Third item$ …

- The number of table items can be retrieved by using the following syntax:  $local count = #mytable$ 

<sup>1</sup> Source string <sup>2</sup> Field delimiters If needed, delimiters can be more than one: e.g. ";|"

example:

```
-- Declare tag objects
local pString = esTags["lua.strings"]
```

```
-- Get the table of items (remark: the item #4 is empty)
local tItems = esString:Split("one|two|three|four||five", "|")
```

```
-- Get the number of items in the table
local count = #t
```

```
-- Set items into pString items
for item = 1, count do
 if (item \leq pString: Items()) then
   pString:SetValue(item, tItems[item])
  end
end
```
# <span id="page-43-0"></span>**esTags**

This is the container which contains all project's tags. They can be accessed using the recommendations written in "Common recommendations"

```
- correct tag object declaration
local pTag = esTags["mytagname"]
```
- correct tag object usage local value = esTags["mytagname"]:GetValue(**10**)

remarks:

- The tag you want to use must be enabled, in case it is not enabled a runtime error will be raised.

- The following functions does not apply to all tag types. In case the function does not make sense for the tag which is being used, a runtime error will be raised. For instance calling Bit() function for a tag which contains strings will result in a runtime error, is up to the user take care of calling the right function.

- Later in this paragraph several described functions need the tag item's index as parameter. Such a parameter is indicated as **[id]** and it is optional, if it is not expressed the index **0** will be used; this means that for a single tag you don't need to specify **0** as item's index.

### <span id="page-43-1"></span>**GetValue([id])**

It returns the value for the given item id.

parameters:  $id<sup>1</sup>$ integer [optional]

return value: any (it depends on the tag data type)

For instance, if the tag data type Is boolean, the return value will be boolean too, and so on for all data types.

 $<sup>1</sup>$  Item's index</sup>

```
example:
-- Tag object declaration
```

```
local pTag = esTags["mytagname"]
```

```
-- Get value for the item #10
local itemvalue = pTag:GetValue(10)
```
# <span id="page-43-2"></span>**GetValueHex([id])**

It returns the value for the given item id using hexadecimal notation. This function make sense for numerics data type.

```
parameters:
id<sup>1</sup>integer [optional]
```
return value: string

 $<sup>1</sup>$  Item's index</sup>

example:

-- Tag object declaration local pTag = esTags["mytagname"]

-- Get value for the item #10 local hexvalue = pTag:GetValueHex(**10**)

### <span id="page-44-0"></span>**SetValue([id], val)**

It permits to set the value for the given item id.

remark

Please keep in mind that, in case you need to modify several items, you have to consider to use the way shown with BeginUpdate() function.

parameters:  $id<sup>1</sup>$ integer [optional] **val**<sup>2</sup> any (it depends on the tag data type)

return value: boolean true, action successfully executed. false, something went wrong.

 $1$ Item's index <sup>2</sup> Value to write

example: -- Tag object declaration local pTag = esTags["mytagname"]

```
-- Set value for the item #10
if (pTag:SetValue(10, "my string")) then
  -- Value successfully written
end
```
### <span id="page-44-1"></span>**SetValueHex([id], val)**

It permits to set the value for the given item id using the hexadecimal notation for value.

remark

Please keep in mind that, in case you need to modify several items, you have to consider to use the way shown with BeginUpdate() function.

parameters:  $id<sup>1</sup>$ integer [optional] **val**<sup>2</sup> string

return value: boolean true, action successfully executed. false, something went wrong.

 $1$ Item's index <sup>2</sup> Value to write (hexadecimal)

```
example:
-- Tag object declaration
local pTag = esTags["mytagname"]
```

```
-- Set value for the item #10
if (pTag:SetValueHex(10, "10AB4F")) then
  -- Value successfully written
end
```
### <span id="page-45-0"></span>**BeginUpdate()**

It permits to start an update session for the tag, the session must be closed using the EndUpdate() function.

This kind of session, is useful to update several items belonging to a tag with many items; in particular we recommend to use this function every time it is necessary to update a device tag items.

In fact, for a device tag, every single value modification a frame protocol must be sent to the device.

Using the following described way, all items can be written to device using one protocol frame only.

parameters: none

```
return value: boolean
true, update session can start
false, update session can not start
```
example:

```
-- Tag object declaration
local pBoolean = esTags["lua.Boolean"]
```

```
-- Get value from item #10
local value = esTags["mytag"]:GetValue(10)
```

```
-- Start session update
if (pBoolean:BeginUpdate()) then
 for item = 1, 10 \text{ do} -- Set item value
     pBoolean:SetValue(
       item - 1, 
       esUtility:TestBit(value, item - 1)
      )
   end
```

```
 -- Last bit
 pBoolean:SetValue(19, esUtility:TestBit(value, 63))
```

```
 -- End session update
  pBoolean:EndUpdate()
end
```
### <span id="page-46-0"></span>**EndUpdate()**

It permits to end an update session started using the BeginUpdate() function. It is mandatory to close an update session using this function.

parameters: none return value: none

example:

Please see the example for BeginUpdate() function

### <span id="page-46-1"></span>**IsUpdating()**

It permits to check whether a tag is updating its items values or not. This function returns true if somewhere else a BeginUpdate() function has been called for the same tag.

parameters: none return value: boolean

example:

-- Tag object declaration local pTag = esTags["mytagname"]

```
-- Tag evaluation
if (not pTag:IsUpdating()) then
  -- do something
end
```
### <span id="page-46-2"></span>**SkipEvaluation(b)**

It permits to enable or disable tag's evaluation consent.

parameters:  $$ **boolean** 

return value: none

1 Evaluation status true, skips tag evaluation false, the tag can be evaluated

example: -- Tag object declaration local pTag = esTags["mytagname"]

-- Skips tag evaluation pTag:SkipEvaluation(true)

### <span id="page-47-0"></span>**Evaluate(b)**

It permits to evaluate the tag from Lua code without using its trigger event. Tags belonging to this list<sup>2</sup> are not evaluable using this function.

parameters:  $h<sup>1</sup>$ **boolean** 

return value: boolean - if **b** is true (synchronous) true, action successfully executed. false, something went wrong.

- if **b** is false (asynchronous) Always false

1 Evaluation mode true, synchronous evaluation false, asynchronous evaluation

<sup>2</sup> Not evaluable tag types. [ See TagType() function ] 49, Private

0, Device tag 2, Counter 3, Time counter 4, Integrator 5, ON Delay timer 6, OFF Delay timer 7, Public 10, Stats 11, Notification 48, Pointer

53, Item 57, Pulse 64, Stack 66, Derivative 70, Series 81, Interpolation 87, WS (server) 88, ModbusTcp (server) 92, RgbColour

97, DeviceTagInfo 98, DerivedTagInfo 109, OpcUaTcp (server)

example:

-- Tag object declaration local pTag = esTags["myderivedtag"]

-- Skips tag evaluation If (pTag:Evaluate(true)) then -- Synchronous evaluation OK end

### <span id="page-47-1"></span>**Read()**

It permits do perform a read action from device. This is useful in case the tag polling value has been defined to zero.

parameters: none

return value: boolean true, action successfully executed. false, something went wrong.

example:

-- Tag object declaration

eScada HMI Solution – Lua code www.escadasolutions.com

```
local pTag = esTags["mytagname"]
```

```
-- Read tag items
if (pTag:Read()) then
   -- do something with values ...
end
```
### <span id="page-48-0"></span>**Write()**

It permits do perform a write action to device. This is useful in case the tag polling value has been defined to zero.

parameters: none

return value: boolean true, action successfully executed. false, something went wrong.

example:

```
-- Tag object declaration
local pTag = esTags["mytagname"]
```

```
-- Read tag items
if (pTag:Write()) then
   -- write action ok
end
```
### <span id="page-48-1"></span>**GetPlcMin([id])**

It returns the PLC minimum admitted value for the tag's item at the given index id. Normally this value is defined for tags which the value scaling is defined.

```
parameters:
id<sup>1</sup>integer [optional]
```
return value: float

 $<sup>1</sup>$  Item's index</sup>

example:

-- Tag object declaration local pTag = esTags["mytagname"]

-- Get property value for the item #5 local plcmin = pTag:GetPlcMin(**5**)

### <span id="page-49-0"></span>**GetPlcMax([id])**

It returns the PLC maximum admitted value for the tag's item at the given index id. Normally this value is defined for tags which the value scaling is defined.

parameters:  $id<sup>1</sup>$ integer [optional]

return value: float

 $<sup>1</sup>$  Item's index</sup>

```
example:
-- Tag object declaration
local pTag = esTags["mytagname"]
```

```
-- Get property value for the item #5
local plcmin = pTag:GetPlcMax(5)
```
### <span id="page-49-1"></span>**GetHmiMin([id])**

It returns the HMI minimum admitted value for the tag's item at the given index id.

This is referred to the range the operator can insert, it could be present even without a range defined for the PLC.

It is used to validate values during their modifications.

parameters:  $id<sup>1</sup>$ integer [optional]

return value: float

 $<sup>1</sup>$  Item's index</sup>

```
example:
-- Tag object declaration
local pTag = esTags["mytagname"]
```

```
-- Get property value for the item #5
local plcmin = pTag:GetHmiMin(5)
```
### <span id="page-49-2"></span>**GetHmiMax([id])**

It returns the HMI maximum admitted value for the tag's item at the given index id.

This is referred to the range the operator can insert, it could be present even without a range defined for the PLC.

It is used to validate values during their modifications.

parameters:  $id<sup>1</sup>$ integer [optional]

return value: float

 $<sup>1</sup>$  Item's index</sup>

example: -- Tag object declaration local pTag = esTags["mytagname"]

-- Get property value for the item #5 local plcmin = pTag:GetHmiMax(**5**)

### <span id="page-50-0"></span>**PlcLimitsOn([id])**

It returns true in case the PLC limits are defined. PLC Limit values can be retrieved by using GetPlcMin() and GetPlcMax() functions.

```
parameters:
id<sup>1</sup>integer [optional]
```
return value: boolean

 $<sup>1</sup>$  Item's index</sup>

example:

```
-- Tag object declaration
local pTag = esTags["mytagname"]
local plcmin = 0
local plcmax = 0
```

```
-- Get property values for the item #0
if (pTag:PlcLimitsOn()) then
   plcmin = pTag:GetPlcMin()
   plcmax = pTag:GetPlcMax()
end
```
### <span id="page-50-1"></span>**HmiLimitsOn([id])**

It returns true in case the HMI limits are defined. HMI Limit values can be retrieved by using GetHmiMin() and GetHmiMax() functions.

```
parameters:
id<sup>1</sup>integer [optional]
return value: boolean
1Item's index
```
example:

```
-- Tag object declaration
local pTag = esTags["mytagname"]
local hmimin = 0local hmimax = 0-- Get property values for the item #0
```

```
if (pTag:HmiLimitsOn()) then
  hmimin = pTag:GetHmiMin()
 hmimax = pTag:GetHmiMax()
end
```
### <span id="page-51-0"></span>**ScalingOn([id])**

It returns true in case both PLC limits and HMI limits are defined. When both limits are defined, the item value is scaled.

```
parameters:
id<sup>1</sup>integer [optional]
```
return value: boolean

 $<sup>1</sup>$  Item's index</sup>

```
example:
-- Tag object declaration
local pTag = esTags["mytagname"]
```

```
-- Get property values for the item #0
if (pTag:ScalingOn()) then
   -- do something
end
```
#### <span id="page-51-1"></span>**Name()**

It returns the tag name

parameters: none return value: string

#### example: -- Tag object declaration local pTag = esTags["mytagname"]  $local name = pTag:Name()$

# <span id="page-51-2"></span>**Description()**

It returns the tag description

parameters: none return value: string

example:

-- Tag object declaration local pTag = esTags["mytagname"] local description = pTag:Description()

### <span id="page-51-3"></span>**Items()**

It returns the items count

parameters: none return value: integer example:

-- Tag object declaration local pTag = esTags["mytagname"]  $local items = pTag:Items()$ 

```
-- Loop on tag items
-- Keep in mind that the first item has got index 0
for item = 0, items -1 do
 if (pTag:GetValue(item) == 100) then -- do something
  end
end
```
# <span id="page-52-1"></span>**Bits()**

It returns the number of bits for this variable.

```
parameters: none
return value: integer
8, byte
16, word
32, D word
64, Q word
```

```
example:
-- Tag object declaration
local pTag = esTags["mytagname"]
```

```
-- Bits evaluation
if (pTag:Bits() == 16) then
  -- do something
end
```
# <span id="page-52-0"></span>**DataType()**

It returns tag's data type

parameters: none return value: integer 0, Single bit 1, Unsigned 8 bit 2, Signed 8 bit 3, Unsigned integer 16 bit 4, Signed integer 16 bit 5, Unsigned integer 32 bit 6, Signed integer 32 bit 7, Single precision 32 bit 8, Unsigned integer 64 bit 9, Signed integer 64 bit 10, Double precision 64 bit 11, Array of bytes 12, Array of bytes. (Siemens S7 style) 13, Array of bytes. (Allen Bradley style) example: -- Tag object declaration  $local$   $p$ Tag = esTags["mytagname"] local bValue = false  $local$  nValue = 0 local sValue = ""

```
-- Data type evaluation
if (pTag:DataType() == 0) then
  -- Get boolean value
  bValue = pTag:GetValue()
elseif (pTag:DataType() < 11) then
  -- Get numeric value
  nValue = pTag:GetValue()
else
  -- Get string value
 sValue = pTag:GetValue()end
```
# <span id="page-53-0"></span>**StringLength()**

It returns the number of maximum bytes a string can contain.

parameters: none return value: integer

```
example:
-- Tag object declaration
local pTag = esTags["mytagname"]
local string size = pTag:StringLength()
```
### <span id="page-54-0"></span>**TagType()**

It returns tag's type

parameters: none return value: integer

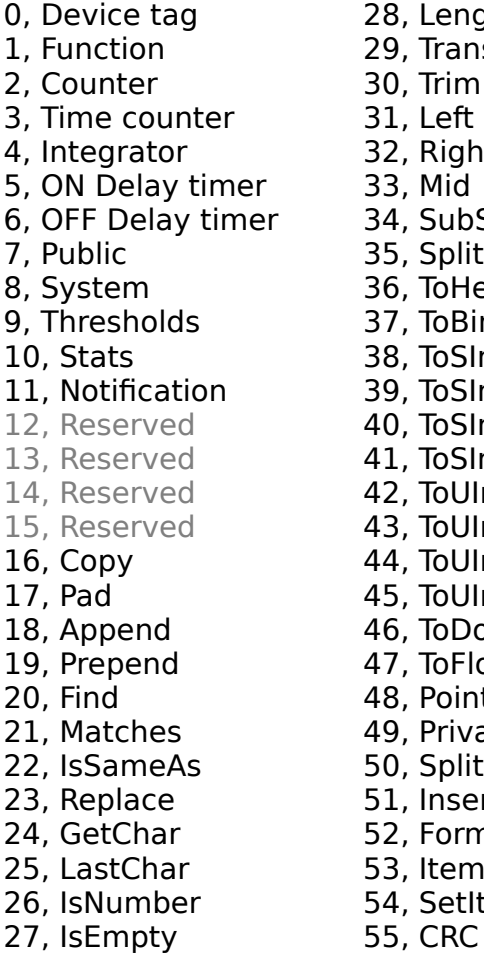

Length **Transform Trim**  $Let$ Right 33, Mid 34, SubString 35, Split ToHex ToBinary ToSInt8 ToSInt16 ToSInt32 ToSInt64 ToUInt8 ToUInt16 ToUInt32 ToUInt64 **ToDouble** ToFloat Pointer Private 5plitBits nsert Format tem SetItem

56, Bitwise 57, Pulse 58, Shift 59, Mask 60, Complement 61, WriteFile 62, LoadFile 63, DataColumn 64, Stack 65, SqlCommand 66, Derivative 67, Execute 68, PackBits 69, BitsShift 70, Series 71, Contains 72, StartsWith 73, EndsWith 74, AfterFirst 75, AfterLast 76, BeforeFirst 77, BeforeLast 78, AssignItem 79, AssignPointer 80, DeviceTag 81, Interpolation 82, Sequencer

83, Compose

84, BitsMask 85, SendEmail 86, TrendLog 87, WS (server) 88, ModbusTcp (server) 89, HexToValue 90, ZipFolder 91, LinearScale 92, RgbColour 93, SwapBytes 94, ArrayChanged 95, ValueChanged 96, UploadValues 97, DeviceTagInfo 98, DerivedTagInfo 99, ConvertTo 100, EditArray 101, Script 102, Folder 103, File 104, ValueToHex 105, ValidateString 106, ParametrizedText 107, HttpCommand 108, Size 109, OpcUaTcp (server) 110, Translate

111, LuaModule

#### example:

-- Tag object declaration local pTag = esTags["mytagname"]

-- Tag type evaluation if ( $pTag:TagType() == 90$ ) then -- Do something

end

### <span id="page-55-0"></span>**CommOk()**

It returns the communication flag status.

parameters: none

return value: boolean true, communication ok false, communication error

example:

```
-- Tag object declaration
local pTag = esTags["mytagname"]
```
-- Communication evaluation if (not pTag:CommOk()) then -- do something with bad communication status end

### <span id="page-55-1"></span>**IsEnabled()**

It returns true if the tag is enabled.

parameters: none return value: boolean

example:

```
-- Tag object declaration
local pTag = esTags["mytagname"]
```

```
-- Tag evaluation
if (pTag:IsEnabled()) then
  -- do something
end
```
### <span id="page-55-2"></span>**IsEvaluating()**

It returns true if the tag is being evaluate. For instance, in this case the function Evaluate() shouldn't be called.

parameters: none return value: boolean

```
example:
-- Tag object declaration
local pTag = esTags["mytagname"]
```

```
-- Tag evaluation
if (not pTag:IsEvaluating()) then
  -- Evaluate tag
  pTag:Evaluate()
end
```
### <span id="page-56-0"></span>**IsReadOnly()**

It returns true if the tag is a read-only one. For instance, in this case you can assign value to its items.

parameters: none return value: boolean

example: -- Tag object declaration local pTag = esTags["mytagname"]

-- Tag evaluation if (not pTag:IsReadOnly()) then -- Set tag items pTag:SetValue(0, 100) pTag:SetValue(5, 105) end

### <span id="page-56-1"></span>**IsString()**

It returns true if the tag data type is string.

parameters: none return value: boolean

example: -- Tag object declaration local pTag = esTags["mytagname"]

```
-- Tag evaluation
if (pTag:IsString()) then
  -- do something
end
```
### <span id="page-56-2"></span>**IsNumeric()**

It returns true if the tag data type is numeric.

parameters: none return value: boolean

example: -- Tag object declaration

local pTag = esTags["mytagname"]

```
-- Tag evaluation
if (pTag:IsNumeric()) then
  -- do something
end
```
### <span id="page-57-0"></span>**IsFloat()**

It returns true if the tag data type is floating point 32 bits.

parameters: none return value: boolean

example: -- Tag object declaration local pTag = esTags["mytagname"]

```
-- Tag evaluation
if (pTag:IsFloat()) then
  -- do something
end
```
# <span id="page-57-1"></span>**IsDouble()**

It returns true if the tag data type is floating point 64 bits.

parameters: none return value: boolean

```
example:
-- Tag object declaration
local pTag = esTags["mytagname"]
```

```
-- Tag evaluation
if (pTag:IsDouble()) then
  -- do something
end
```
# <span id="page-57-2"></span>**IsFloatingPoint()**

It returns true if the tag data type is either floating point 32 bits or 64 bits.

parameters: none return value: boolean

```
example:
-- Tag object declaration
local pTag = esTags["mytagname"]
```
-- Tag evaluation if (pTag:IsFloatingPoint()) then -- do something end

### <span id="page-58-0"></span>**IsInteger()**

It returns true if the tag data type is numeric with integer format.

parameters: none return value: boolean

example: -- Tag object declaration local pTag = esTags["mytagname"]

```
-- Tag evaluation
if (pTag:IsInteger()) then
  -- do something
end
```
### <span id="page-58-1"></span>**IsSigned()**

It returns true if the tag data type is signed. Floating point numbers are considered always signed.

parameters: none return value: boolean

```
example:
-- Tag object declaration
local pTag = esTags["mytagname"]
```

```
-- Tag evaluation
if (pTag:IsSigned()) then
  -- do something
end
```
### <span id="page-58-2"></span>**IsUnsigned()**

It returns true if the tag data type is unsigned; integers only.

parameters: none return value: boolean

```
example:
-- Tag object declaration
local pTag = esTags["mytagname"]
```
-- Tag evaluation if (pTag:IsUnsigned()) then -- do something end

### <span id="page-59-0"></span>**IsBoolean()**

It returns true if the tag data type is boolean.

parameters: none return value: boolean

example:

```
-- Tag object declaration
local pTag = esTags["mytagname"]
```
-- Tag evaluation if (pTag:IsBoolean()) then -- do something end

### <span id="page-59-1"></span>**IsByte()**

It returns true if the tag data type is signed or unsigned byte, 8 bit.

parameters: none return value: boolean

```
example:
-- Tag object declaration
local pTag = esTags["mytagname"]
```

```
-- Tag evaluation
if (pTag:IsByte()) then
  -- do something
end
```
### <span id="page-59-2"></span>**IsWord()**

It returns true if the tag data type is signed or unsigned word, 16 bit.

parameters: none return value: boolean

```
example:
-- Tag object declaration
local pTag = esTags["mytagname"]
```

```
-- Tag evaluation
if (pTag:IsWord()) then
  -- do something
end
```
# <span id="page-60-0"></span>**IsDWord()**

It returns true if the tag data type is signed or unsigned double word, 32 bit.

parameters: none return value: boolean

example: -- Tag object declaration local pTag = esTags["mytagname"]

```
-- Tag evaluation
if (pTag:IsDWord()) then
  -- do something
end
```
# <span id="page-60-1"></span>**IsQWord()**

It returns true if the tag data type is signed or unsigned quadruple word, 64 bit.

parameters: none return value: boolean

```
example:
-- Tag object declaration
local pTag = esTags["mytagname"]
```

```
-- Tag evaluation
if (pTag:IsQWord()) then
  -- do something
end
```
# <span id="page-60-2"></span>**IsPointer()**

It returns true if the tag is a pointer to tag.

parameters: none return value: boolean

example: -- Tag object declaration local pTag = esTags["mytagname"]

-- Tag evaluation if (pTag:IsPointer()) then -- do something end

### <span id="page-61-0"></span>**IsItem()**

It returns true if the tag is a pointer to an item.

parameters: none return value: boolean

example:

```
-- Tag object declaration
local pTag = esTags["mytagname"]
```

```
-- Tag evaluation
if (pTag:IsItem()) then
  -- do something
end
```
### <span id="page-61-1"></span>**IsNotification()**

It returns true if the tag is a notification.

parameters: none return value: boolean

```
example:
-- Tag object declaration
local pTag = esTags["mytagname"]
```

```
-- Tag evaluation
if (pTag:IsNotification()) then
  -- do something
end
```
### <span id="page-61-2"></span>**IsOffLine()**

It returns true if offline status for tag is active. Offline status is referred to device tags, if they are offline their items value are not updated.

parameters: none return value: boolean

```
example:
-- Tag object declaration
local pTag = esTags["mytagname"]
```

```
-- Tag evaluation
if (not pTag:IsOffline()) then
  -- do something
end
```
### <span id="page-62-0"></span>**SetOffLine(b)**

It is useful for changing the tag's offline status.

parameters:  $b^1$ **boolean** 

return value: none

1 Offline status true, the offline state is activated false, the offline state is deactivated

example:

```
-- Tag object declaration
local pTag = esTags["mytagname"]
```
-- Activates offline status pTag:SetOffLine(true)

-- Deactivates offline status pTag:SetOffLine(false)

# <span id="page-62-1"></span>**GetItemDescription([id])**

It returns the description for the given item id.

parameters:  $id<sup>1</sup>$ integer [optional]

return value: string

 $<sup>1</sup>$  Item's index</sup>

example:

-- Tag object declaration local pTag = esTags["mytagname"]

-- Get property value for the item #10 local itemdesc = pTag:GetItemDescription(**10**)

# <span id="page-62-2"></span>**SetItemDescription([id], s)**

It permits to set the description for the given item id.

parameters:  $id<sup>1</sup>$ integer [optional] **s** 2 string

return value: none

 $^1$ ltem's index <sup>2</sup>New description example:

-- Tag object declaration local pTag = esTags["mytagname"]

-- Set property value for the item #10 pTag:SetItemDescription(**10**, "New item description")

# <span id="page-63-0"></span>**GetItemUnit([id])**

It returns the unit for the given item id.

parameters:  $id<sup>1</sup>$ integer [optional]

return value: string

 $<sup>1</sup>$  Item's index</sup>

example: -- Tag object declaration local pTag = esTags["mytagname"]

-- Get property value for the item #10 local itemunit = pTag:GetItemUnit(**10**)

### <span id="page-63-1"></span>**SetItemUnit([id], s)**

It permits to set the unit for the given item id.

parameters:  $id<sup>1</sup>$ integer [optional] **s** 2 string

return value: none

 $1$ ltem's index <sup>2</sup>New unit

example: -- Tag object declaration local pTag = esTags["mytagname"]

-- Set property value for the item #10 pTag:SetItemUnit(**10**, "mm")

### <span id="page-64-0"></span>**AssignPointer(s)**

It permits to change the reference to a tag object. This function works with pointers only.

```
parameters:
s
1
             string
```
return value: boolean true, action successfully executed. false, something went wrong. (not existing tag name)

 $1$  New tag name

example:

```
-- Tag object declaration
local pPointer = esTags["mypointer"]
```
--[

Please keep in mind that the right way to insert tag names, whenever you need, is here exemplified.

```
]--
local pTag1 = esTags["mytag1"]
local pTag2 = esTags["mytag2"]
```

```
-- Valid pointer to tag
```

```
if (pPointer:IsPointer() then
```

```
- Change the pointed tag #1 if (pPointer:AssignPointer(pTag1:Name())) then
```

```
 -- Set tag's item values by using a pointer to tag
 pPointer:SetValue(0, 1.23)
```

```
 pPointer:SetValue(1, 2.3)
```

```
 pPointer:SetValue(2, -1.23)
```

```
 end
```

```
 -- Change the pointed tag #2
  if (pPointer:AssignPointer(pTag2:Name())) then
   -- Set tag's item values by using a pointer to tag
   pPointer:SetValue(0, 8.3)
   pPointer:SetValue(1, -0.31)
   pPointer:SetValue(2, 1.23)
  end
end
```
### <span id="page-65-0"></span>**AssignItem(s, id)**

It permits to change the reference to an item object. This function works with pointer to items only.

parameters: **s** 1 string  $id<sup>2</sup>$ integer return value: boolean true, action successfully executed. false, something went wrong. (not existing tag name or item id out of bounds)  $1$  New tag name  $2$  New item index example: -- Tag object declaration local pItem = esTags["myitem"] --[ Please keep in mind that the right way to insert tag names, whenever you need, is here exemplified. ]- local pTag1 = esTags["mytag1"] local pTag2 = esTags["mytag2"] -- Valid pointer to item if (pItem:IsItem() then  $-$  Change the pointed item  $#1$  if (pItem:AssignItem(pTag1:Name(), **10**)) then -- Set item's value by using a pointer to item pItem:SetValue("new value") end -- Change the pointed tag #2 if (pPointer:AssignItem(pTag2:Name(), **0**)) then -- Set item's value by using a pointer to item pItem:SetValue(**55**) end end

### <span id="page-66-0"></span>**GetPolling()**

It returns the polling time for the device tag.

parameters: none return value: integer

example:

-- Tag object declaration local pTag = esTags["mytagname"]

-- Get tag's poling time [ms] local polling = pTag:GetPolling()

### <span id="page-66-1"></span>**SetPolling(tms)**

It permits to set the polling time

parameters: **tms**<sup>1</sup> integer [ms]

return value: none

 $1$  New polling time

```
example:
-- Tag object declaration
local pTag = esTags["mytagname"]
```
-- Set polling time pTag:SetPolling(**1000**)

### <span id="page-66-2"></span>**SetItemLog([id], b)**

It permits to set the log status for the given item id.

parameters:  $id<sup>1</sup>$ integer [optional]  $b^2$ **boolean** 

return value: none

 $1$ Item's index <sup>2</sup> New status true, logging value changes enabled false, logging value changes disabled

example:

-- Tag object declaration local pTag = esTags["mytagname"]

-- Disable logging for the item #10 pTag:SetItemLog(**10**, false)

### <span id="page-67-0"></span>**SetItemPublish([id], b)**

It permits to set the publish status for the given item id.

parameters:  $id<sup>1</sup>$ integer [optional]  $b^2$ **boolean** 

return value: none

 $<sup>1</sup>$  Item's index</sup> <sup>2</sup> New status true, item's value sent to clients false, item's value not sent to clients

example:

```
-- Tag object declaration
local pTag = esTags["mytagname"]
```
-- Disable sending for the item #10 pTag:SetItemPublish(**10**, false)

### <span id="page-67-1"></span>**Format([id], format)**

Formats the numeric value using the given **format**: [sign]integers[.][decimals] Instead of this function you could try Lua function called string.format [<https://www.lua.org/manual/5.4/manual.html#6.4>]

parameters:  $id<sup>1</sup>$ integer [optional] **format**<sup>2</sup> string

return value: string

 $1$ Item's index

<sup>2</sup>Format

examples:

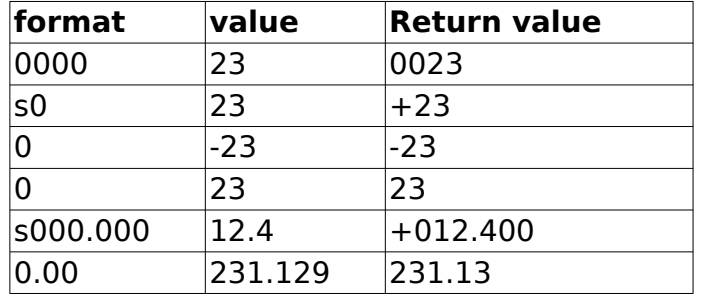

example:

-- Tag object declaration local pTag = esTags["mytagname"]

-- Get formatted value for the item #10 local svalue = pTag:Format(**10**, "0.000")